#### **Nazwa implementacji:** Tworzenie reklamy ośrodka wczasowego

**Autor:** Adam Jurkiewicz

Opis implementacji: Praca z edytorem graficznym i tekstowym.

- Pomyśl, czy znasz jakieś ciekawe miejsce, które warto opisać/zareklamować.
- Uruchom program graficzny, np. KolourPaint w nim narysuj jakiś obrazek, który kojarzy się z miejscem, które będziemy chcieli zareklamować.

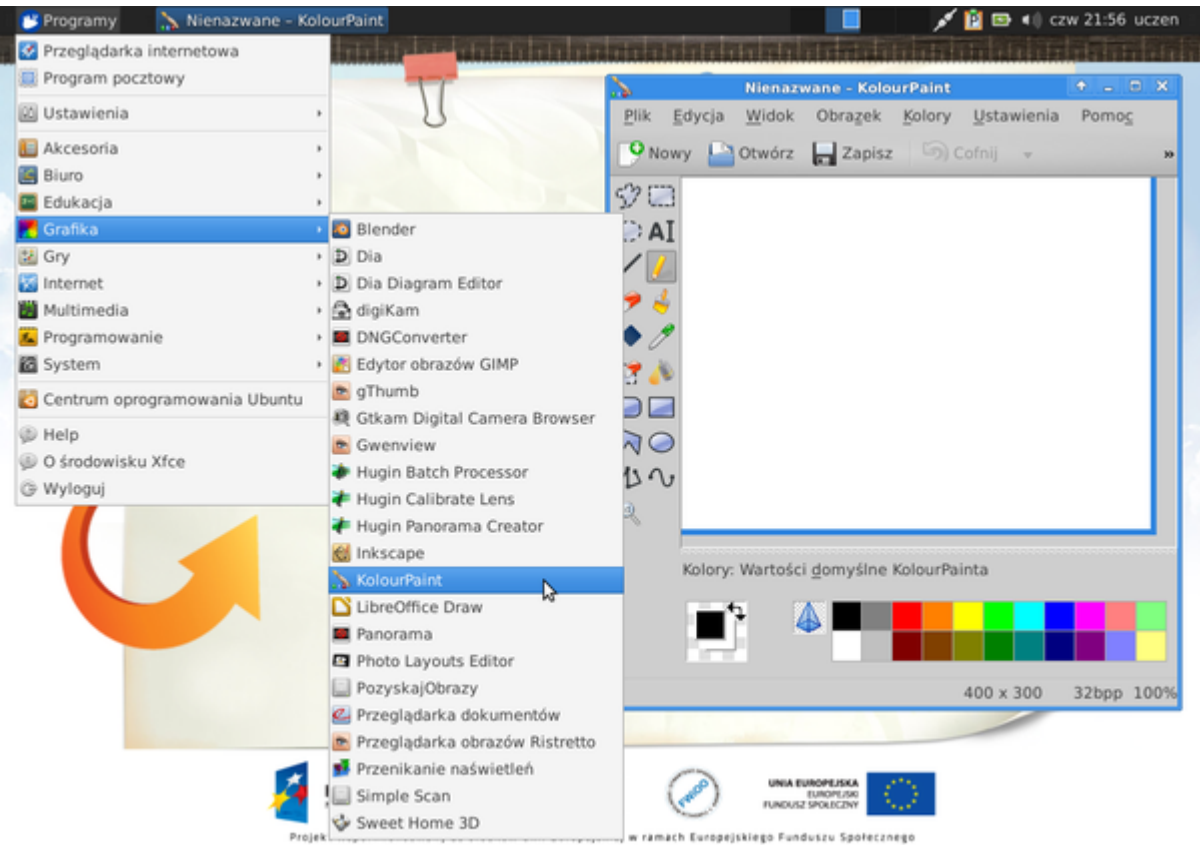

• Zapisz powstały obrazek w katalogu Obrazy.

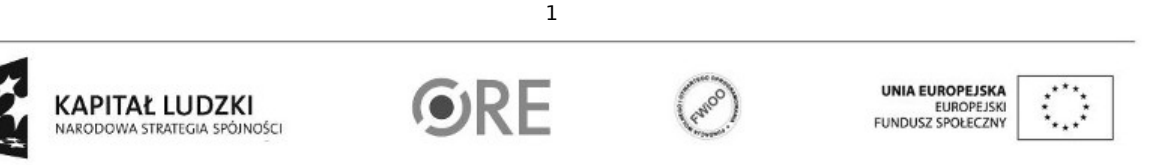

Projekt "Strategia Wolnych i Otwartych Implementacji jako innowacyjny model zainteresowania kierunkami informatyczno-technicznymi oraz wspierania uczniów i uczennic w kształtowaniu kompetencji kluczowych" współfinansowany ze środków Unii Europejskiej w ramach Europejskiego Funduszu Społecznego.

### **STRATEGIA WOLNYCH I OTWARTYCH** 84 IMPLEMENTACJI - www.e-swoi.pl

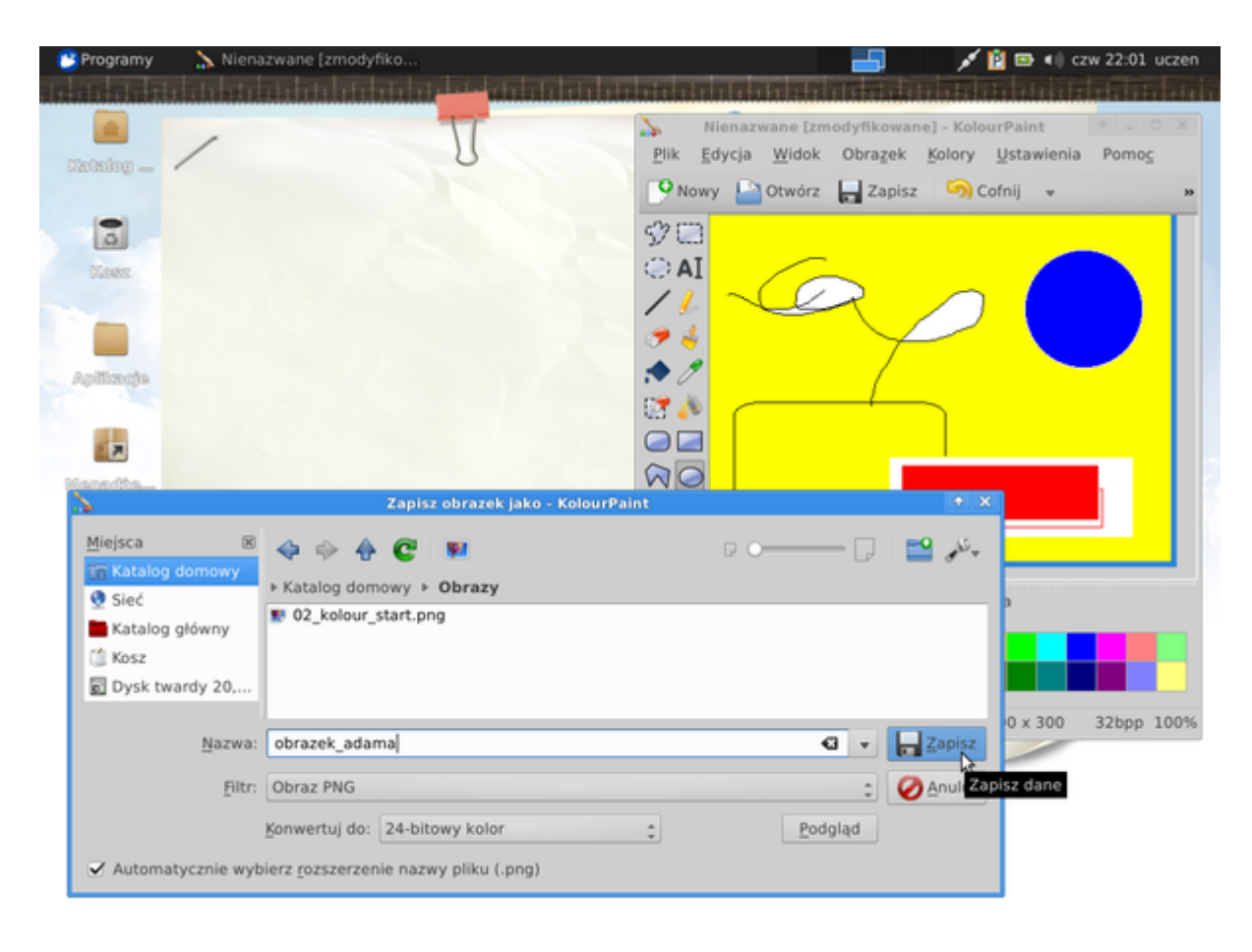

• Sprawdź, czy plik został zapisany.

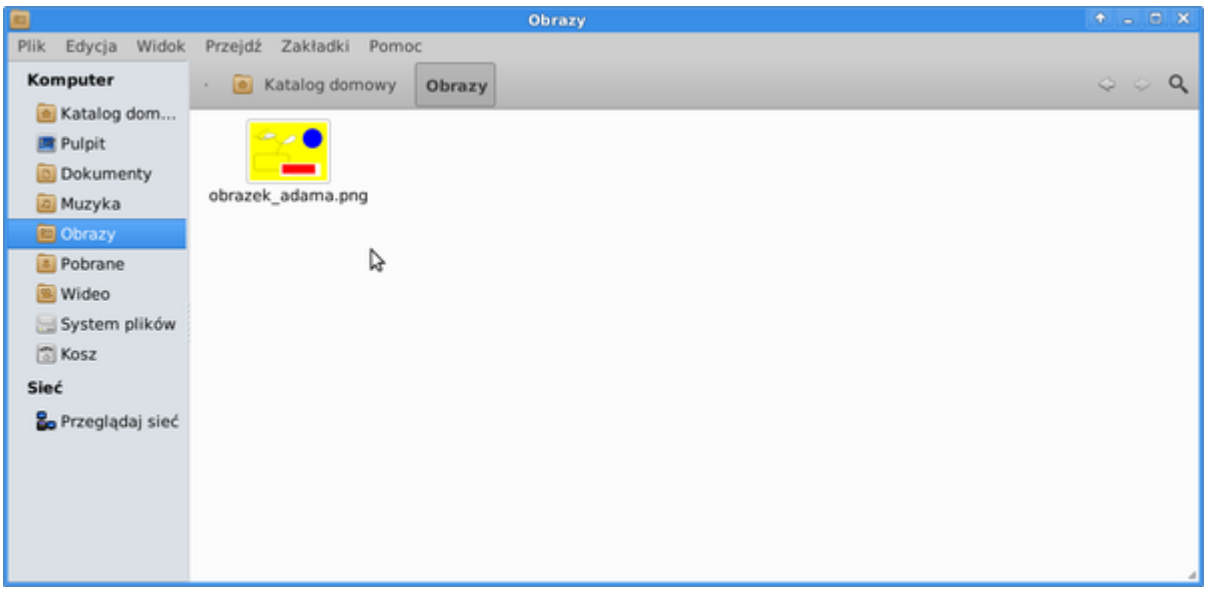

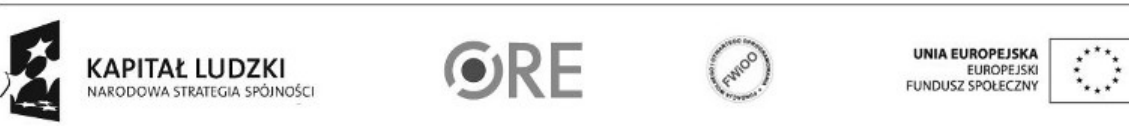

2

Projekt "Strategia Wolnych i Otwartych Implementacji jako innowacyjny model zainteresowania kierunkami informatyczno-technicznymi oraz wspierania uczniów i uczennic w kształtowaniu kompetencji kluczowych" współfinansowany ze środków Unii Europejskiej w ramach Europejskiego Funduszu Społecznego.

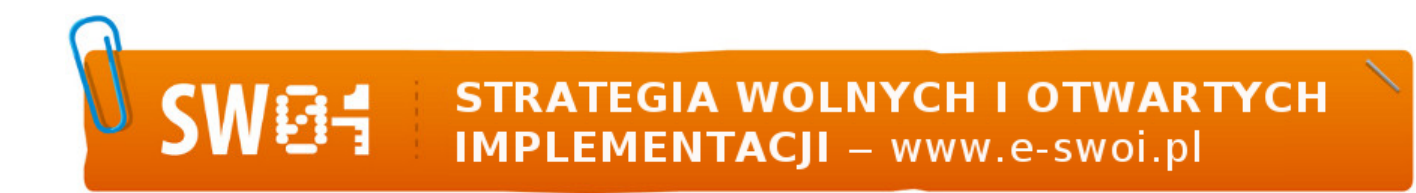

- Pomyśl, jak może wyglądać plakat zachęcający do wyjazdu w ciekawe miejsce.
- Uruchom edytor tekstów, np. Libre Office Writer w utwórz pustą stronę A4, stwórz nagłówek.

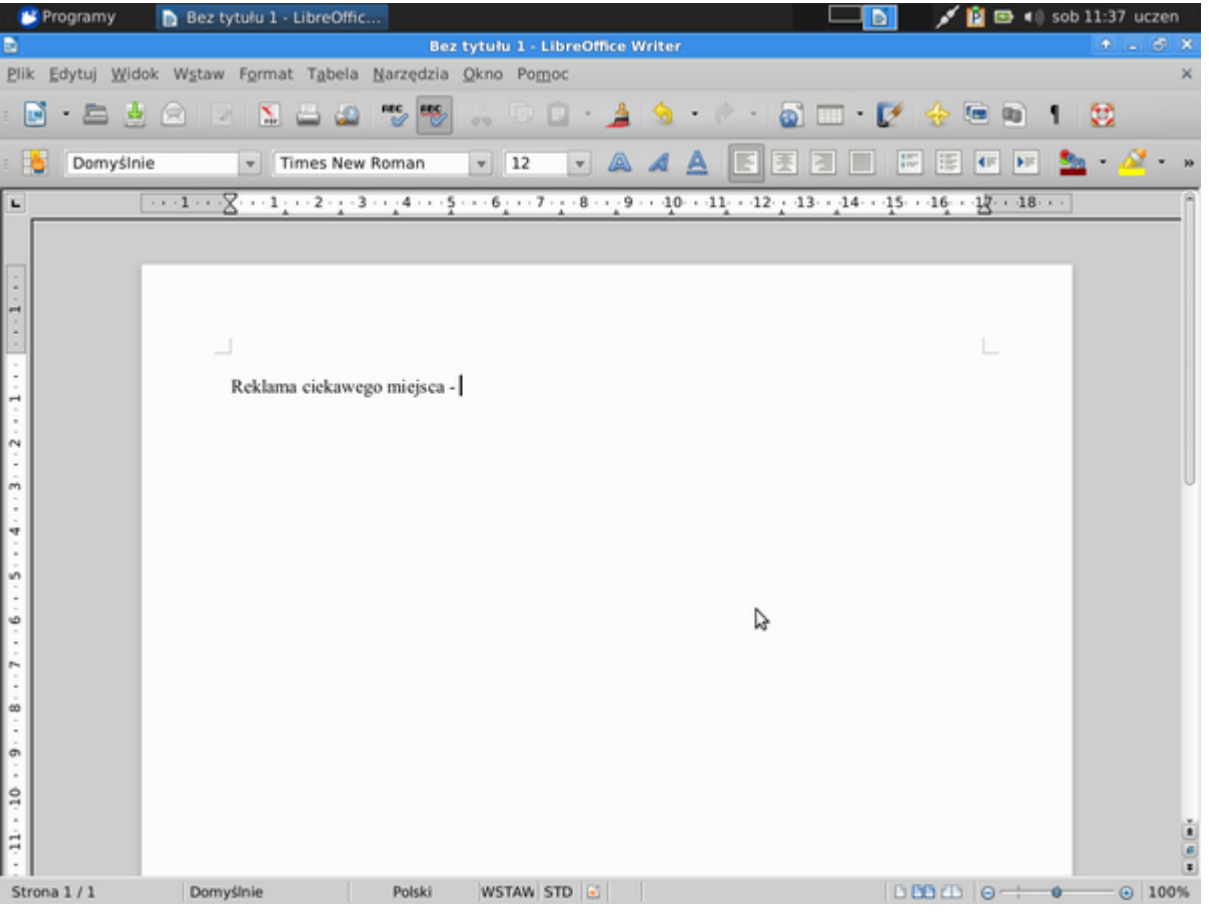

• Zapisz w katalogu Dokumenty plik pod nazwą: "reklama".

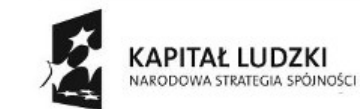

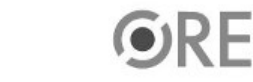

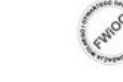

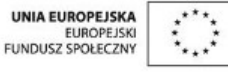

Projekt "Strategia Wolnych i Otwartych Implementacji jako innowacyjny model zainteresowania kierunkami informatyczno-technicznymi oraz wspierania uczniów i uczennic w kształtowaniu kompetencji kluczowych" współfinansowany ze środków Unii Europejskiej w ramach Europejskiego Funduszu Społecznego.

# **SW04 STRATEGIA WOLNYCH I OTWARTYCH<br>IMPLEMENTACJI - www.e-swoi.pl**

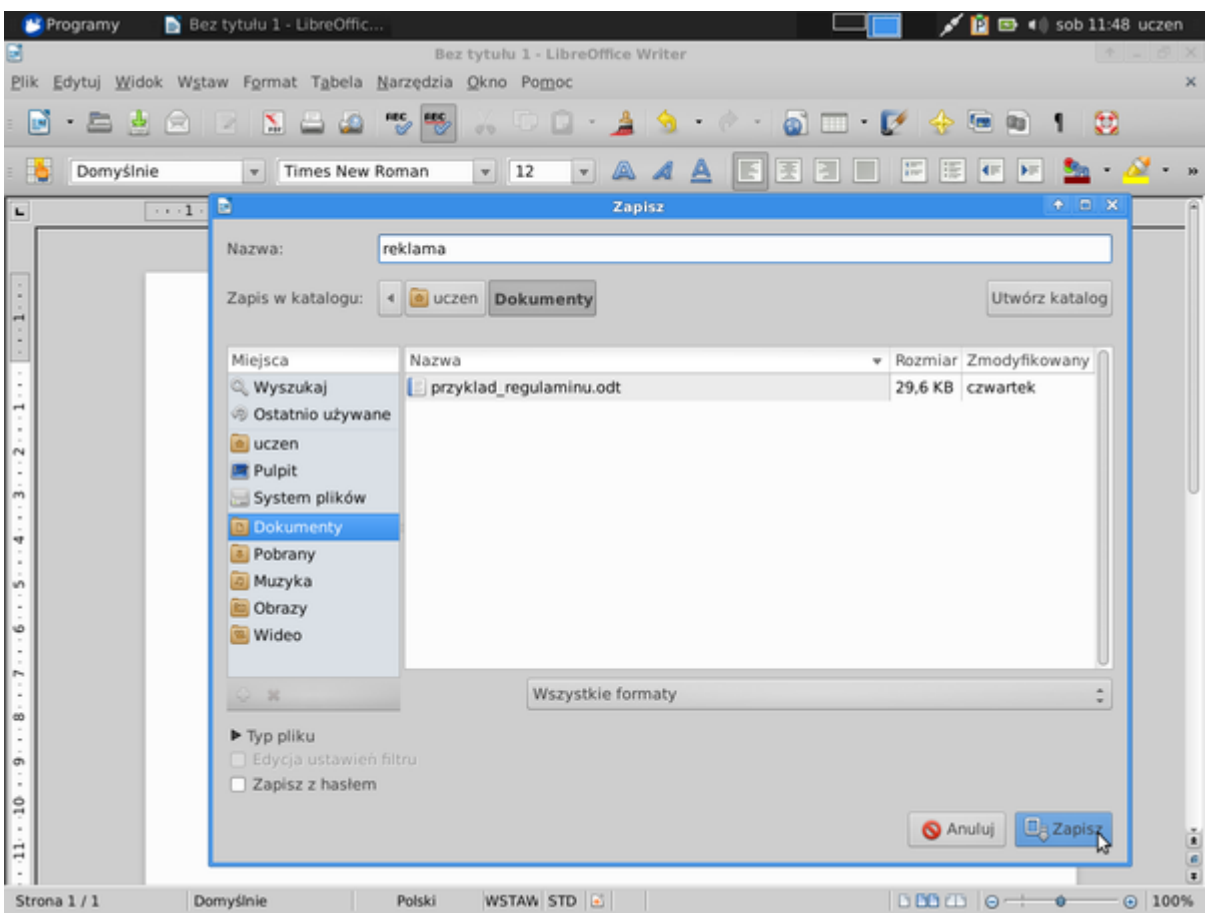

• Wstaw do dokumentu stworzoną wcześniej grafikę.

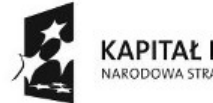

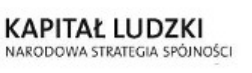

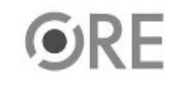

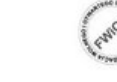

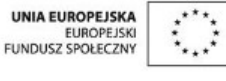

Projekt "Strategia Wolnych i Otwartych Implementacji jako innowacyjny model zainteresowania kierunkami informatyczno-technicznymi oraz wspierania uczniów i uczennic w kształtowaniu kompetencji kluczowych" współfinansowany ze środków Unii Europejskiej w ramach Europejskiego Funduszu Społecznego.

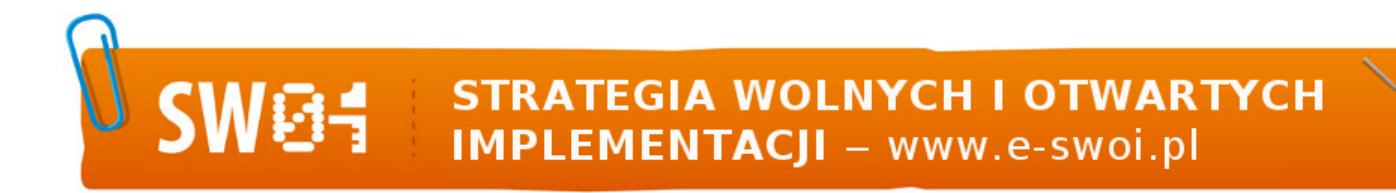

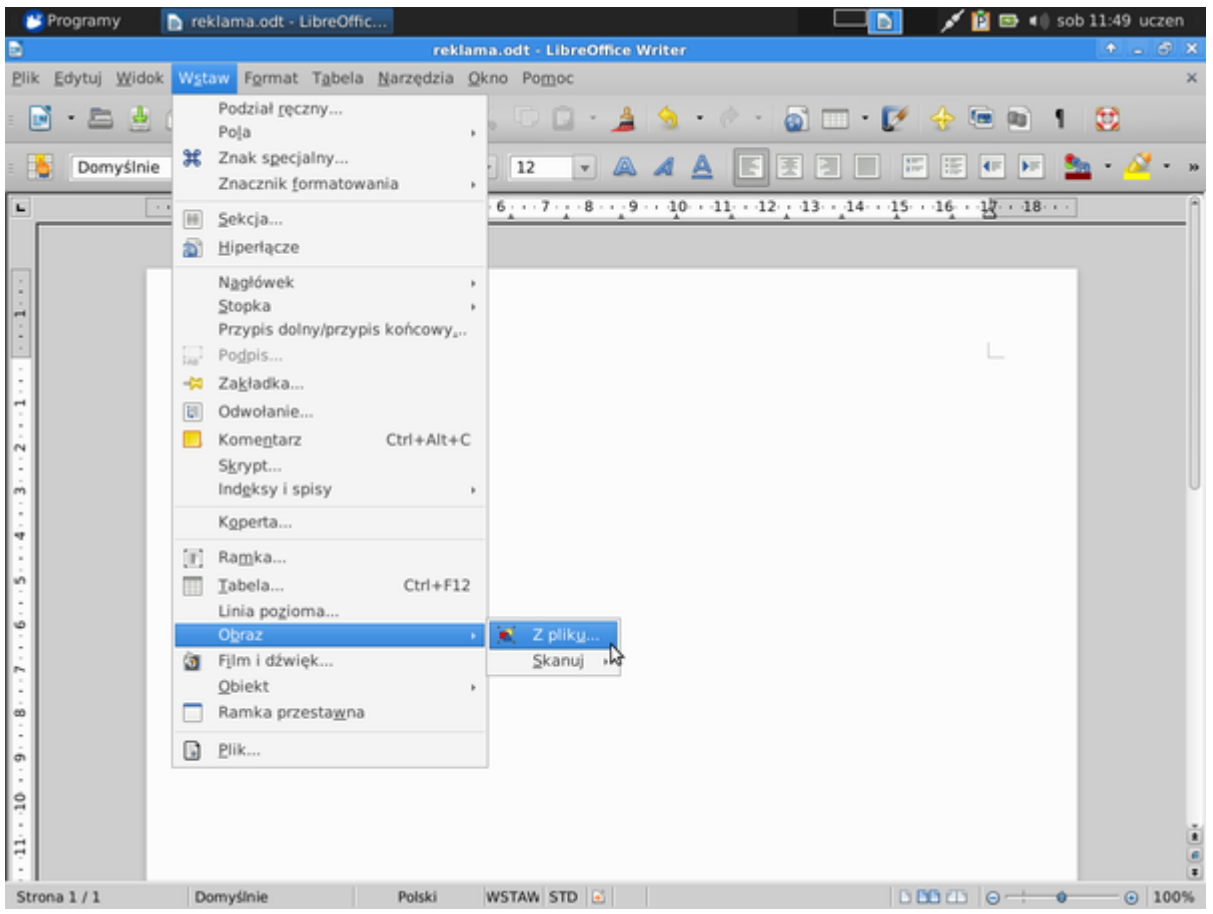

• Poniżej stwórz hasło reklamowe, korzystając z "FontWork"

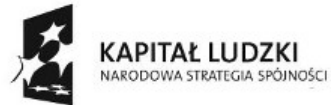

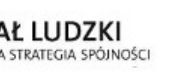

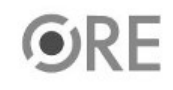

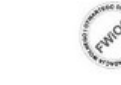

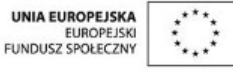

Projekt "Strategia Wolnych i Otwartych Implementacji jako innowacyjny model zainteresowania kierunkami informatyczno-technicznymi oraz wspierania uczniów i uczennic w kształtowaniu kompetencji kluczowych" współfinansowany ze środków Unii Europejskiej w ramach Europejskiego Funduszu Społecznego.

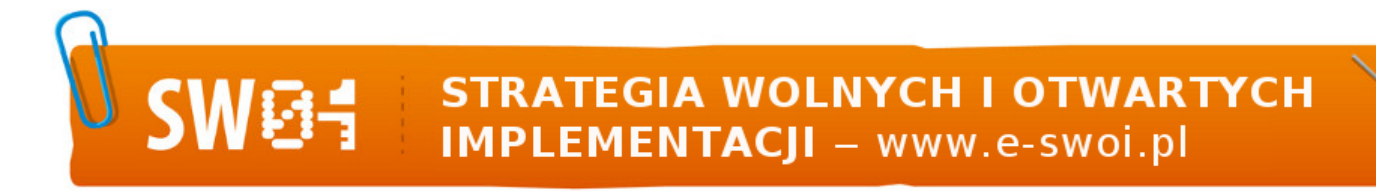

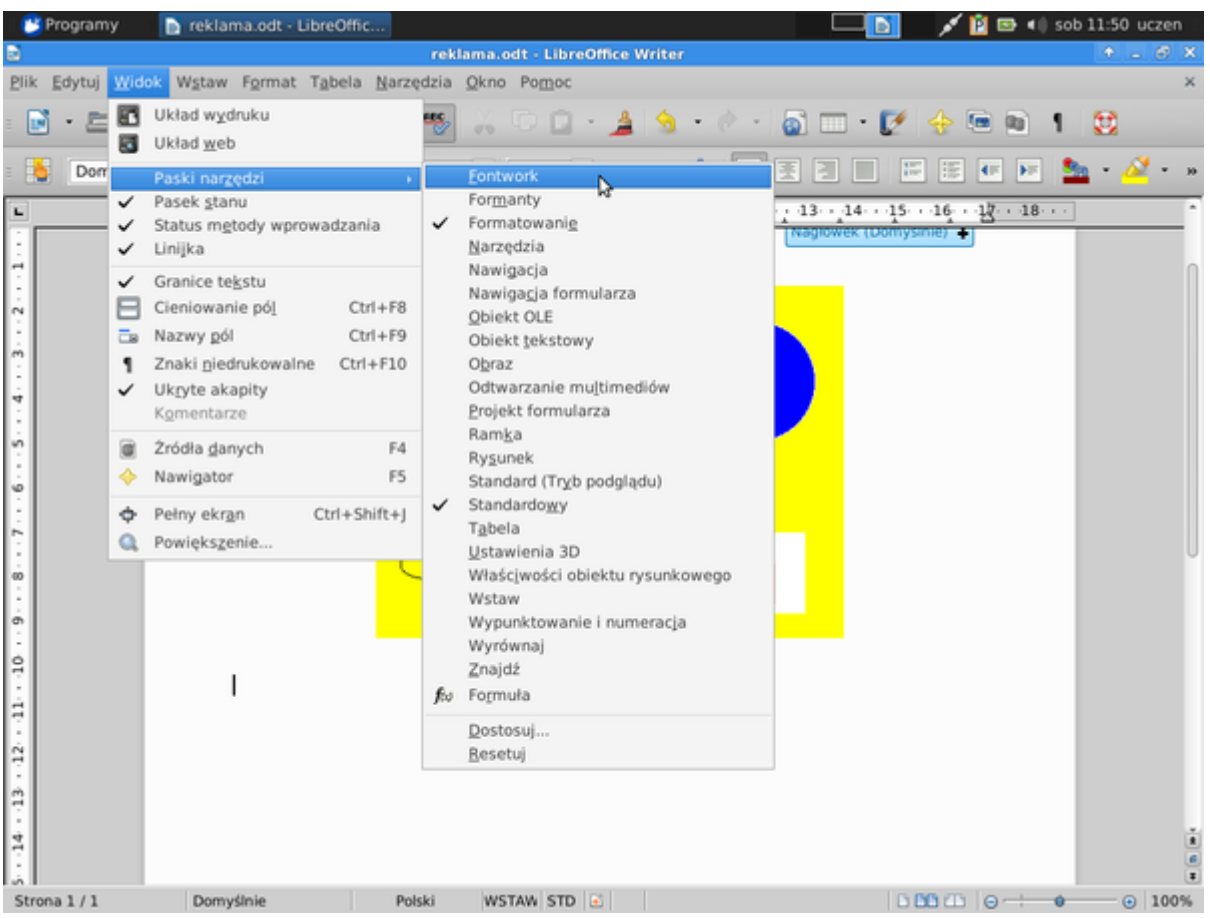

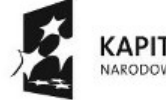

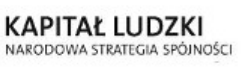

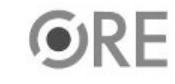

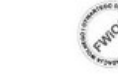

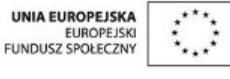

Projekt "Strategia Wolnych i Otwartych Implementacji jako innowacyjny model zainteresowania kierunkami informatyczno-technicznymi oraz wspierania uczniów i uczennic w kształtowaniu kompetencji kluczowych" współfinansowany ze środków Unii Europejskiej w ramach Europejskiego Funduszu Społecznego.

#### **SW04 STRATEGIA WOLNYCH I OTWARTYCH<br>IMPLEMENTACJI - www.e-swoi.pl** ÷

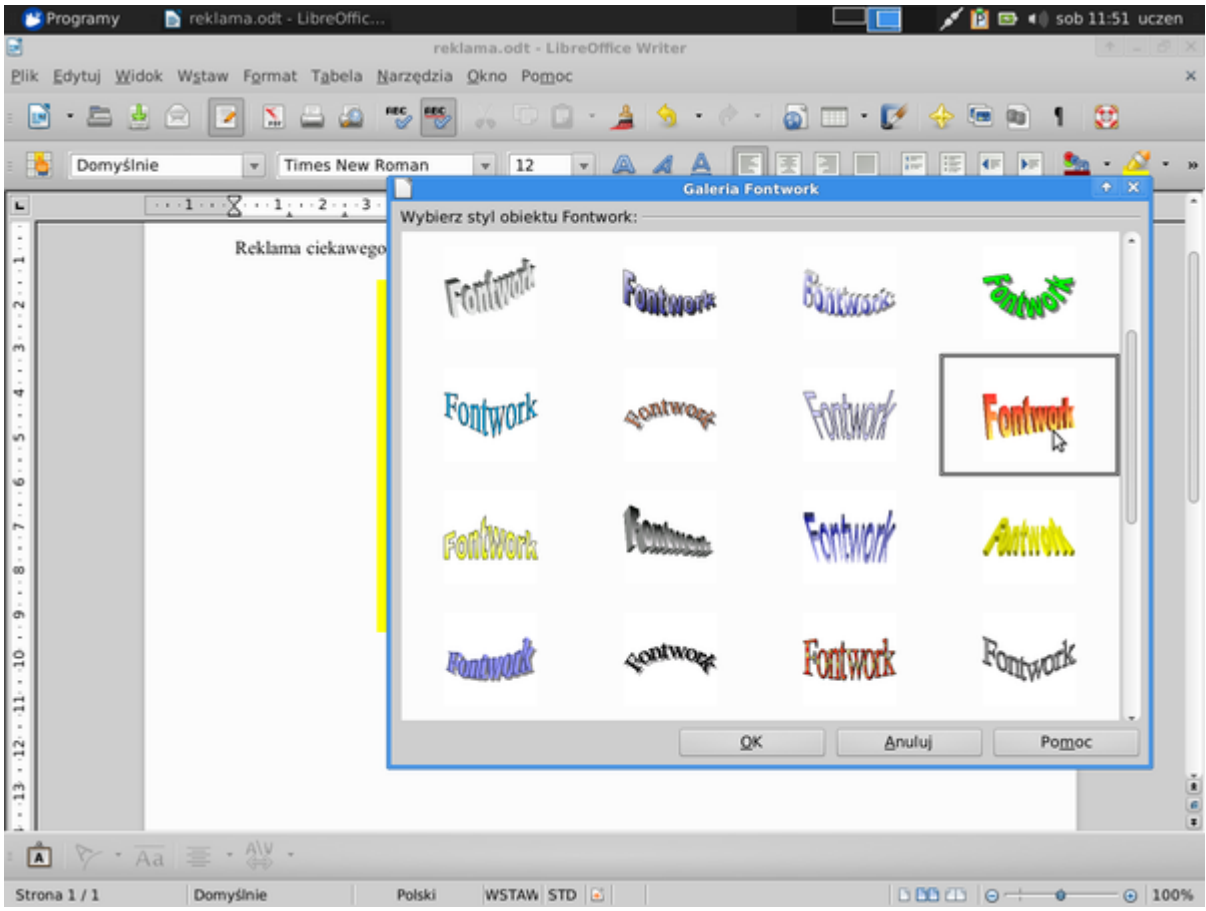

• Zapisz zmiany, zamknij edytor tekstów i sprawdź, czy twoja praca jest zapisana.

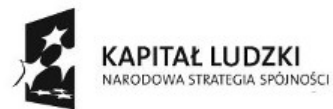

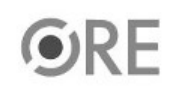

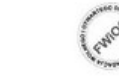

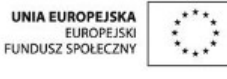

Projekt "Strategia Wolnych i Otwartych Implementacji jako innowacyjny model zainteresowania kierunkami informatyczno-technicznymi oraz wspierania uczniów i uczennic w kształtowaniu kompetencji kluczowych" współfinansowany ze środków Unii Europejskiej w ramach Europejskiego Funduszu Społecznego.

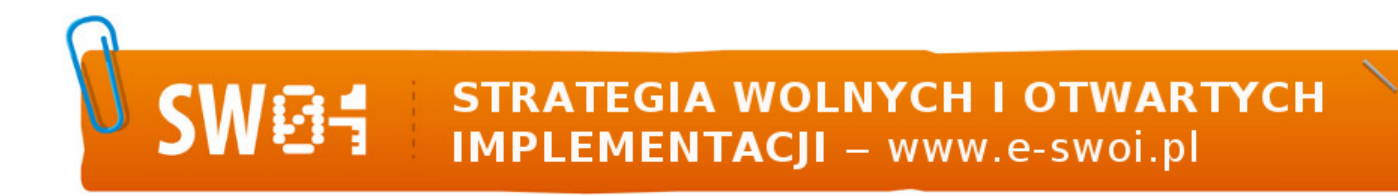

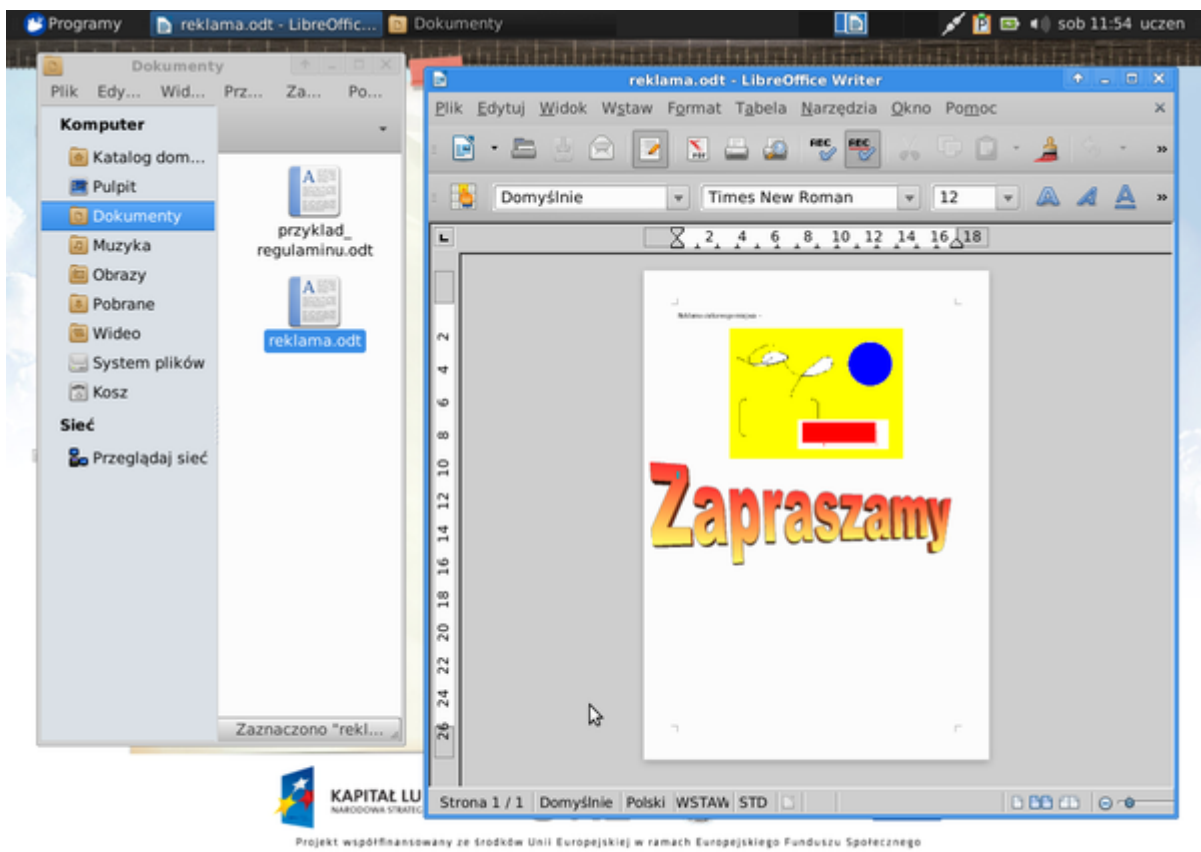

Zadanie domowe:

**• Spróbuj stworzyć kartkę z imieniem i nazwiskiem jako okładkę dla prac domowych (użyj do tego celu Libre Office i FontWork) Odpowiedz na pytanie - które z poniższych ikonek to programy graficzne?**

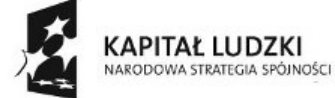

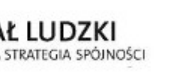

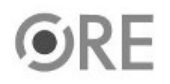

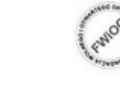

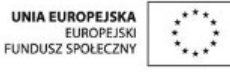

Projekt "Strategia Wolnych i Otwartych Implementacji jako innowacyjny model zainteresowania kierunkami informatyczno-technicznymi oraz wspierania uczniów i uczennic w kształtowaniu kompetencji kluczowych" współfinansowany ze środków Unii Europejskiej w ramach Europejskiego Funduszu Społecznego.

# STRATEGIA WOLNYCH I OTWARTYCH<br>IMPLEMENTACJI - www.e-swoi.pl 04

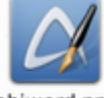

abiword.png

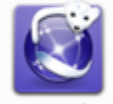

iceweasel.png

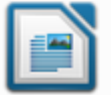

libreoffice-writer.png

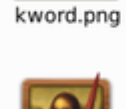

mypaint.png

Abc

accessories-

dictionary.png

brasero.png

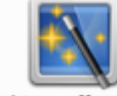

desktop-effects.png

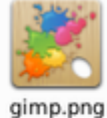

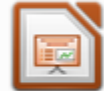

libreoffice-impress. png

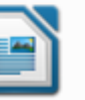

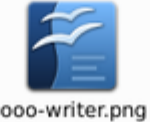

leafpad.png

pidgin.png

libreoffice-calc.png

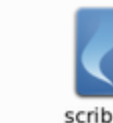

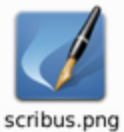

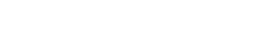

• http://pl.wikipedia.org/wiki/Katalog\_domowy

Dodatkowe informacje dla dociekliwych:

- https://help.libreoffice.org/Common/Fontwork For Graphical Text Art/pl
- https://help.libreoffice.org/Common/Fontwork\_1/pl
- http://openclipart.org/

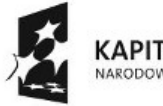

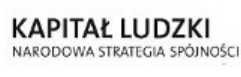

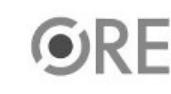

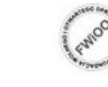

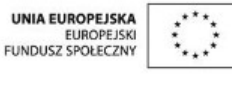

Projekt "Strategia Wolnych i Otwartych Implementacji jako innowacyjny model zainteresowania kierunkami informatyczno-technicznymi oraz wspierania uczniów i uczennic w kształtowaniu kompetencji kluczowych" współfinansowany ze środków Unii Europejskiej w ramach Europejskiego Funduszu Społecznego.